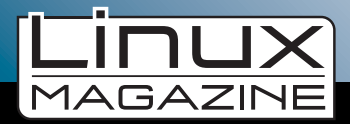

# WebKit De volgende generatie webbrowsers

**Er zijn al heel wat webbrowsers in deze wereld. Het aantal engines onder die browsers is aanzienlijk kleiner. De minst bekende, en een van de weinige 100% vanuit open source ontwikkelde engines is WebKit. Aangezien WebKit aan een grote opmars bezig is, is het tijd voor een nadere kennismaking.**

**W**e schrijven het jaar 2000. Na lang wachten wordt eindelijk KDE 2.0 gereleased. Een nieuw tijdperk voor Linux, aangezien KDE2 het concept van componenten naar de Linux desktop brengt. Simpel gezegd komt het er op neer dat programma's niet meer alles zelf hoeven te kunnen, maar via het KParts-mechanisme gebruik kunnen maken van gezamenlijke blokjes code. Een van die blokjes code is KHTML, een simpele engine voor webbrowsers. Het kader 'browser versus renderer' elders op deze pagina legt uit wat het verschil is.

Gedurende twee jaar heeft Lars Knoll aan zijn kindje KHTML gepolijst. In die tijd is het uitgegroeid tot een mooie engine, die veel verschillende webpagina's correct kan weergeven. Tegelijkertijd is door ande-

# *Klaas van Gend*

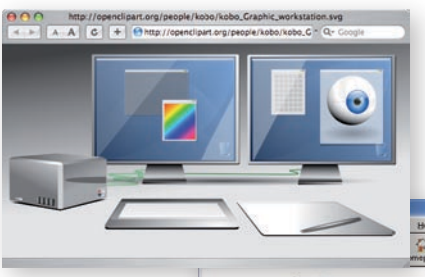

re ontwikkelaars gewerkt aan een ander KPart, KJS. KJS is de engine om JavaScript te kunnen uitvoeren. Beide engines zijn klein

en simpel, niet in de laatste plaats omdat er maar enkele ontwikkelaars tijd in steken.

# **Browser vs. Renderer**

#### *In dit artikel wordt er steeds onderscheid gemaakt tussen een browser en een renderer.*

In KDE is Konqueror de standaard webbrowser en file manager. Het is een programma dat met menu's en knoppenbalken en dergelijken gebruikers in staat stelt om op de harddisk te kijken of op het web te browsen. Maar dat webbrowsen doet Konqueror niet zelf, daarvoor gegruikt het

een 'plug-in' met de naam KHTML. Deze plug-in zelf is heel goed in het afbeelden van webpagina's, maar kan verder niets. Zelf bevat hij geen menu's, favorieten of geschiedenis, daar is Konqueror voor nodig.

Hetzelfde mechanisme komt bijvoorbeeld ook voor bij Firefox en familie: de renderer heet Gecko. Er zijn ook nog andere browsers op Gecko gebaseerd, waaronder Galeon en Gnome's Epiphany. De laatste is daarmee een buitenbeentje, want Epiphany kan ook prima draaien op andere engines, zoals inderdaad WebKit. Ook bij Internet Explorer is trouwens een-

zelfde mechaniek waar te nemen.

# **Apple**

Begin 2002 is vervolgens bij Apple het besluit gevallen dat ze genoeg hebben van de afhankelijkheid van Microsoft's Internet Explorer op hun eigen OS en dat ze zelf een internetbrowser willen gaan ontwikkelen. Apple 'jat' ontwikkelaar Dave Hyatt van het Mozilla-project en gaat op onderzoek uit: hoe kan het bedrijf snel zelf een browser op de markt zetten?

Onder het motto 'Beter goed gejat dan slecht verzonnen' wordt na een rondje surfen op Internet besloten dat KHTML en KJS een leuke basis vormen. Beide componenten zijn open source en beschikbaar onder de GPL-licentie. Ze maken een kopie van de KDE sources en gaan intern verder. Apple geeft na enige tijd alle code weer vrij onder de namen WebCore en JavaScriptCore. Wat meteen opvalt is dat ze de afhankelijkheid van de QT library hebben verwijderd. Helaas wordt de source code als hele boom, met heel veel wijzigingen tegelijkertijd, gepubliceerd. Daardoor is het niet eenvoudig om correcties en nieuwe features terug te plaatsen in KHTML. Dat heeft de relatie tus-

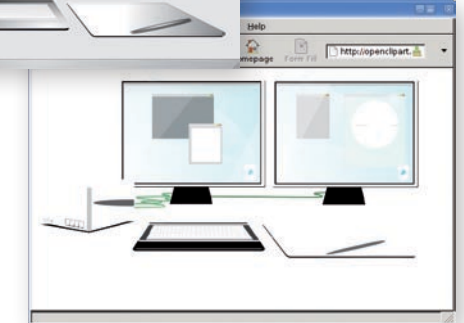

*WebKit kan ook SVG afbeeldingen weergeven. Helaas is dat in sommige nightly builds niet helemaal correct: links in Midori gaat 't mis, rechts in Safari gaat 't wel goed.*

sen KDE en Apple geen goed gedaan.

In 2005 publiceert het Web Standards Project een testpagina die aantoont of een webbrowser correct HTML 4.0 en CSS weergeeft: de ACID2 test. Apple ziet haar kans schoon om Microsoft de loef af te steken. Binnen een half jaar wordt Safari/WebCore zodanig gefikst dat versie 2.02 inderdaad het bekende lachende gezichtje correct weergeeft, als eerste browser in de wereld. Binnen het KDE-kamp wordt vervolgens een grote inspanning gedaan om alle bugfixes te vinden waarmee ook de KHTML uit KDE 3.5 door de test geloodst kan worden. Dat lukt...

## **Nokia en de geboorte van WebKit**

In die tijd verbetert Apple haar open source imago. WebCore en JavaScriptCore

## **SOFTWARE**

komen keurig als onderdeel van een nieuw project WebKit onder publiek toegankelijk versiebeheer (tegenwoordig Subversion) en er komt een echte bug tracker.

Heel toevallig komt Nokia een week later met een aankondiging dat ze op basis van de WebKit sources een webbrowser voor Series 60 (het softwareplatform voor de duurdere Nokia-telefoons) gaan maken. Het blijft natuurlijk gissen, maar waarschijnlijk heeft Nokia op hoog niveau met Apple een deal gesloten. En de open source gemeenschap heeft daar gewoon geluk bij gehad.

#### **KDE 4 en QT 4.4**

Meteen rijst ook de grote vraag: wat gaat er met KHTML gebeuren, nu het Web-Kit project zoveel sneller vaart?

Alle ontwikkelaars zijn bezig met de ontwikkeling van KDE4, dat afgelopen januari ook daadwerkelijk is verschenen. Nog steeds met KHTML, niet met WebKit. Dit lijkt een rare keuze, totdat TrollTech (de makers van de QT library, waar KDE op is gebaseerd) aankondigt dat WebKit met ingang van QT4.4 een vast onderdeel zal worden van de QT library. Daarmee wordt het voor het KDE-project wel heel makkelijk om over te schakelen naar WebKit, ware het niet dat ondertussen KHTML een aantal features kent die WebKit nog niet heeft, zoals een (gedeeltelijke) implementatie van CSS3.

Maar afgelopen zomer is toch besloten dat men alles naar WebKit gaat porten, waarmee de oorspronkelijke fork eindelijk ongedaan zal worden gemaakt. KDE 4.1 zal gebruik maken van WebKit.

Zeg overigens nooit dat met het hacken van open source geen geld kan worden verdiend, Lars Knoll is nu Vice President of Engineering bij Trolltech...

#### **Doelen**

De huidige ontwikkelaars van WebKit hebben een aantal duidelijke doelen voor ogen. Zo willen ze een engine maken die voldoet aan alle relevante standaarden en die compatibel is met alle bestaande websites – dus ook als ze fouten bevatten. Tegelijkertijd moet de engine stabiel zijn, dus niet crashen, hij moet veilig zijn en eenvoudig om mee en voor te programmeren.

Daarnaast vindt men het belangrijk dat WebKit beschikbaar is op alle platformen. Omdat een flink deel van de infrastructuur nog steeds door Apple wordt beheerd, is hier echter meteen een valkuil te zien: alle automatische testen en builds komen alleen voor MacOS X en Windows beschikbaar. Er wordt door de betaalde ontwikkelaars niet op Linux gewerkt.

## **WebKit op (embedded) Linux**

Gelukkig isWebKit zonder meer op Linux te compileren, zolang de autotools en de GTK+ ontwikkeltools en libraries maar beschikbaar zijn. Verrassing? Inderdaad

werken de meeste Linux WebKit ontwikkelaars aan de GTK port. Op dit moment krijgt WebKit voornamelijk aandacht binnen de embedded Linux community: WebKit is de belangrijkste browser binnen Open Embedded en wordt gebruikt als browser voor de OpenMoko-mobieltjes.

Ook Google's Android-project gaat WebKit gebruiken in hun mobieltjes software. Dat is een belangrijke keuze omdat op een 'Google phone' natuurlijk heel wat applicaties in een browser zullen draaien.

#### **Browsers**

Omdat WebKit zelf geen browser is, moeten we gebruik maken van een andere browser om WebKit in actie te kunnen zien. Helaas valt Firefox meteen af, omdat Firefox zelf helemaal is gebouwd rond de eigen Gecko engine. De Gnome browser Epiphany heeft onlangs ondersteuning gekregen om in plaats van de standaard Gecko engine WebKit te gebruiken. Bij Ubuntu is echter besloten dat men WebKit nog niet stabiel genoeg vindt, dus daar zoek je nog tevergeefs. In Fedora 8 is die backend wel aanwezig, maar niet standaard, OpenSuse gaat WebKit ondersteunen vanaf versie 11.0. Binnen Gentoo, normaal gesproken altijd voorop bij nieuwe packages, komt WebKit alleen voor in de experimentele Sunrise overlay.

Voor Debian en Gentoo geldt dat Web-Kit te gebruiken is via de Midori browser. Midori is een jonge, kleine, simpele browser. Maar Midori is wel erg bruikbaar en de WebKit engine zorgt voor betrouwbare paginaweergave. De screenshots in dit ar-

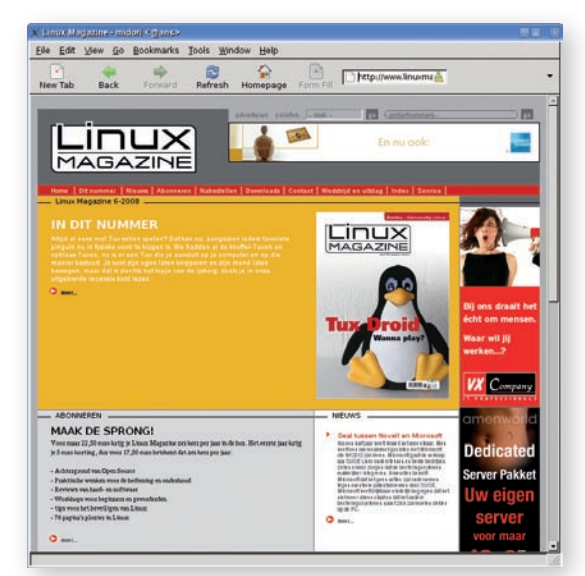

*De site van Linux Magazine, gezien door Midori. Opent u 'm zelf eens in Firefox en zoek de verschillen... Firefox doet 't fout.*

tikel zijn gemaakt met Midori op Gentoo.

#### **Snelheid en kwaliteit**

Over KHTML gaan al jaren geruchten dat 't niet voldoet aan standaarden (gmail heeft Konqueror lang geweigerd). Over Safari gaan die geruchten helemaal niet. Na een aarzelend begin, loven vriend en vijand nu de snelheid en de kwaliteit. Op de Europese Embedded Linux Conference liet Open Embedded ontwikkelaar Holger Freyther zelfs hele mooie metingen zien waarin WebKit sneller en veel kleiner was dan de concurrentie! WebKit gaat zodoende een mooie toekomst tegemoet. «

# **Links**

*http://www.webkit.org/*  de homepage van het project

*http://tree.celinuxforum.org/pubwiki/ moin.cgi/ELCEurope2007Presentations* Holger Freyther's presentatie

*http://www.hixie.ch/tests/evil/acid/002/* De ACID2 testpagina

*http://openclipart.org/people/kobo/ kobo\_Graphic\_workstation.svg* De SVG afbeelding die in de illustraties gebruikt wordt

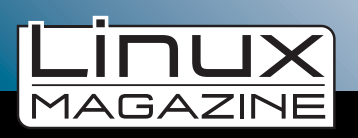